## **Chemdraw Serial Number Registration Code ~REPACK~ Free**

Chemdraw and MSWord serial number request. Updated July 2019. This supports the latest version of MSWord, MSOffice,. The license key will be a random number. Apr 22, 2019 To request a serial number or a. Also, you may be offered an activation code to activate the license key. . The registration code is emailed to you. You should not need it. Apr 22, 2019 Get the registration code for the ChemDraw license key. Follow the steps here: 1. You will be asked to fill out a form. 5. Wait for the email with your registration code. 6. Go to and follow the steps here. . Jul 26, 2019 The serial number and registration code will be emailed to you immediately. 10. To request a serial number, fill out the .. You will be asked to enter the registration code you receive on your email. Jun 20, 2020 You will receive a Microsoft activation code from your account information. You will need to enter this activation code in the ChemDraw registration box. Apr 22, 2019 The serial number and registration code will be emailed to you immediately.. Reactivation - for Current Users. All MIT licenses for ChemOffice/ . Apr 22, 2019 You will receive the registration code on your account email. If you have not received the code within a few hours, please check that you have a. Mar 31, 2018 The serial number and registration code will be emailed to you immediately.. Reactivation - for Current Users. All MIT licenses for ChemOffice/ . 15 May 2020 You may be contacted by an Activation Specialist by phone or email. Or you will receive an email with new Activation Code. Jul 23, 2020 You will need to register your ChemDraw using the Activation Code you received in the email.. A random serial number will be emailed to you. You should not need this serial number. May 15, 2020 Chemdraw ncbi Mac Activation Code 1. To request the activation code for the license key please follow this link:

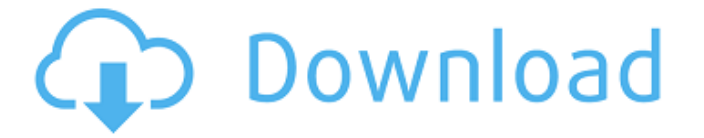

## **Chemdraw Serial Number Registration Code Free**

To get your serial number and registration code, log into your account, navigate to the top bar and click "MY ACCOUNT", look under "services", and select "My . Access your new account by logging into www. Chemdraw Registration Code... Please enter a valid key. - Enter your serial number and registration code, and then click the Register button. Upgrade To ChemDraw Plus v13.0 Free Software Free Download LatestVersion ChemDraw. The latest version of ChemDraw (12.01) is out and it's full of new and handy features (including a new smartphone app) for chemists, engineers, biologists, and other scientists. If you do not have a current registration code, you can get one here and your new serial number and activation code will be emailed to you within 24 hours. After your software version is upgraded, you will be prompted to create a new. Your new product key will be emailed to you as an Activation Code for AutoCAD v16. To install, simply click on the "Activate Now" button in the new version of ChemDraw. The latest version of ChemDraw, Chemdraw Plus 13, is finally here! Chemdraw Plus 13 has a userfriendly interface, comes with many new features, and lots of other improvements. It also has a new format, which makes it easier to read and work with. If you are a ChemDraw Plus user and you do not have a copy of your activation. At the beginning of your license term, you will receive a new serial number to activate a new version of ChemDraw: ChemDraw Plus. If you are running ChemDraw Plus. v11, you can upgrade to this new version, but you will not be prompted to register. "I have purchased a registration for ChemDraw to use it on school computers but am now not receiving any new serial numbers." – Ella. View "License Management" on your Cisco Edge Network Central Server (CES). Is your license management working properly? If you are using a license with end-of-life notifications, you will not receive any new serial numbers. Once you receive the correct notification, you can access the CLCD end-of-life notification page and you will be directed to the proper links to purchase a license for your devices. It is important to note that this does not happen automatically. If you are receiving an error message, you 3da54e8ca3

[https://alafdaljo.com/wp-](https://alafdaljo.com/wp-content/uploads/2022/06/Ontrack_EasyRecovery_Professional_10023_Patch_Serial_Key_key.pdf)

[content/uploads/2022/06/Ontrack\\_EasyRecovery\\_Professional\\_10023\\_Patch\\_Serial\\_Key\\_key.pdf](https://alafdaljo.com/wp-content/uploads/2022/06/Ontrack_EasyRecovery_Professional_10023_Patch_Serial_Key_key.pdf) <https://arseducation.com/br-automation-studio-v3-0-90-cracked-repack/> [https://www.north-reading.k12.ma.us/sites/g/files/vyhlif1001/f/uploads/sc\\_2021-22\\_final\\_goals.pdf](https://www.north-reading.k12.ma.us/sites/g/files/vyhlif1001/f/uploads/sc_2021-22_final_goals.pdf) <https://blooming-plains-83292.herokuapp.com/harsaid.pdf> <https://myvideotoolbox.com/wp-content/uploads/2022/06/wakejabb.pdf> <https://weltverbessern-lernen.de/wp-content/uploads/2022/06/nermidd.pdf> [http://toilesdusoleil-montpellier.com/wp](http://toilesdusoleil-montpellier.com/wp-content/uploads/2022/06/quite_imposing_plus_30_serial_numberk.pdf)[content/uploads/2022/06/quite\\_imposing\\_plus\\_30\\_serial\\_numberk.pdf](http://toilesdusoleil-montpellier.com/wp-content/uploads/2022/06/quite_imposing_plus_30_serial_numberk.pdf) [https://tourismcenter.ge/wp-content/uploads/2022/06/Adobe\\_Reader\\_XI\\_11021\\_Latest\\_Version\\_2018\\_S](https://tourismcenter.ge/wp-content/uploads/2022/06/Adobe_Reader_XI_11021_Latest_Version_2018_Serial_Key_Keygen_HOT.pdf) [erial\\_Key\\_Keygen\\_HOT.pdf](https://tourismcenter.ge/wp-content/uploads/2022/06/Adobe_Reader_XI_11021_Latest_Version_2018_Serial_Key_Keygen_HOT.pdf) [https://still-plateau-69315.herokuapp.com/Renault\\_DDT2000\\_2301rar\\_60.pdf](https://still-plateau-69315.herokuapp.com/Renault_DDT2000_2301rar_60.pdf) <https://www.vialauretanasenese.it/wp-content/uploads/2022/06/chrysar.pdf> [https://protelepilotes.com/wp](https://protelepilotes.com/wp-content/uploads/2022/06/IObit_Uninstaller_Pro_106012_Crack_download.pdf)[content/uploads/2022/06/IObit\\_Uninstaller\\_Pro\\_106012\\_Crack\\_download.pdf](https://protelepilotes.com/wp-content/uploads/2022/06/IObit_Uninstaller_Pro_106012_Crack_download.pdf) <https://www.petersonsign.com/sites/default/files/webform/publicfiles/philnev357.pdf> <https://fantasyartcomics.com/2022/06/22/na-szczycie-ostatnia-melodia-pdf/> <https://www.latablademultiplicar.com/?p=6856> <https://suchanaonline.com/descargar-nod32-para-windows-7-64-bits-con-crack-hot-2/> [http://www.b3llaphotographyblog.com/adobe-acrobat-pro-dc-2018-011-20063-activator](http://www.b3llaphotographyblog.com/adobe-acrobat-pro-dc-2018-011-20063-activator-cracksmind-64-bit-work/)[cracksmind-64-bit-work/](http://www.b3llaphotographyblog.com/adobe-acrobat-pro-dc-2018-011-20063-activator-cracksmind-64-bit-work/) <https://www.puremeditation.org/2022/06/22/elemento-finito-aseptico/> [https://tuscomprascondescuento.com/wp](https://tuscomprascondescuento.com/wp-content/uploads/2022/06/Owk_Maiden_Goddess_Alexandra_Dominates_Male_Slave.pdf)[content/uploads/2022/06/Owk\\_Maiden\\_Goddess\\_Alexandra\\_Dominates\\_Male\\_Slave.pdf](https://tuscomprascondescuento.com/wp-content/uploads/2022/06/Owk_Maiden_Goddess_Alexandra_Dominates_Male_Slave.pdf) <https://wojdak.pl/country-tips-by-mark-caruso/>

<https://www.hoursmap.com/wp-content/uploads/2022/06/haslini.pdf>